## МИНИСТЕРСТВО НАУКИ И ВЫСШЕГО ОБРАЗОВАНИЯ РОССИЙСКОЙ ФЕДЕРАЦИИ федеральное государственное автономное образовательное учреждение высшего образования "САНКТ-ПЕТЕРБУРГСКИЙ ГОСУДАРСТВЕННЫЙ УНИВЕРСИТЕТ АЭРОКОСМИЧЕСКОГО ПРИБОРОСТРОЕНИЯ"

Кафедра № 12

## УТВЕРЖДАЮ

#### Руководитель направления

д.т.н.,проф.

(должность, уч. степень, звание)

В.А. Фетисов

(инициалы, фамилия) (подпись) «18» июня 2021 г

## РАБОЧАЯ ПРОГРАММА ДИСЦИПЛИНЫ

«Программирование специализированных интерфейсов» (Наименование дисциплины)

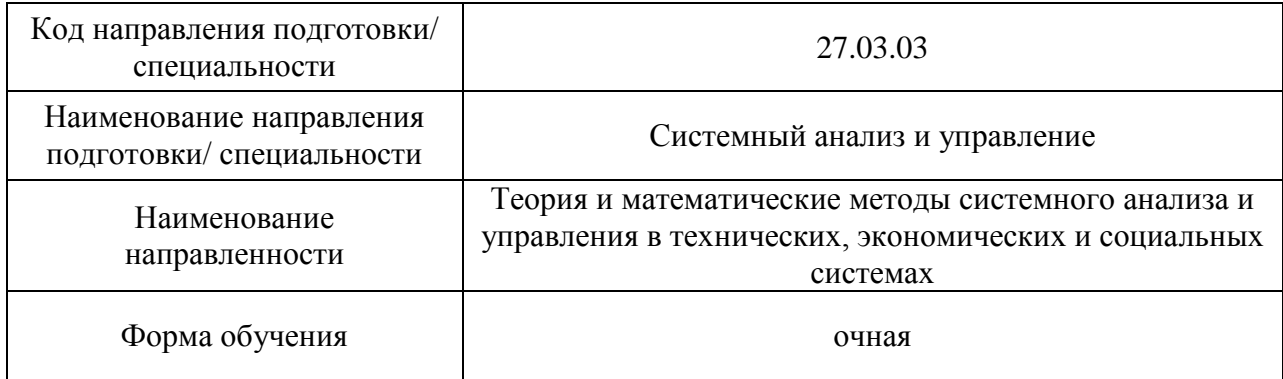

# Лист согласования рабочей программы дисциплины

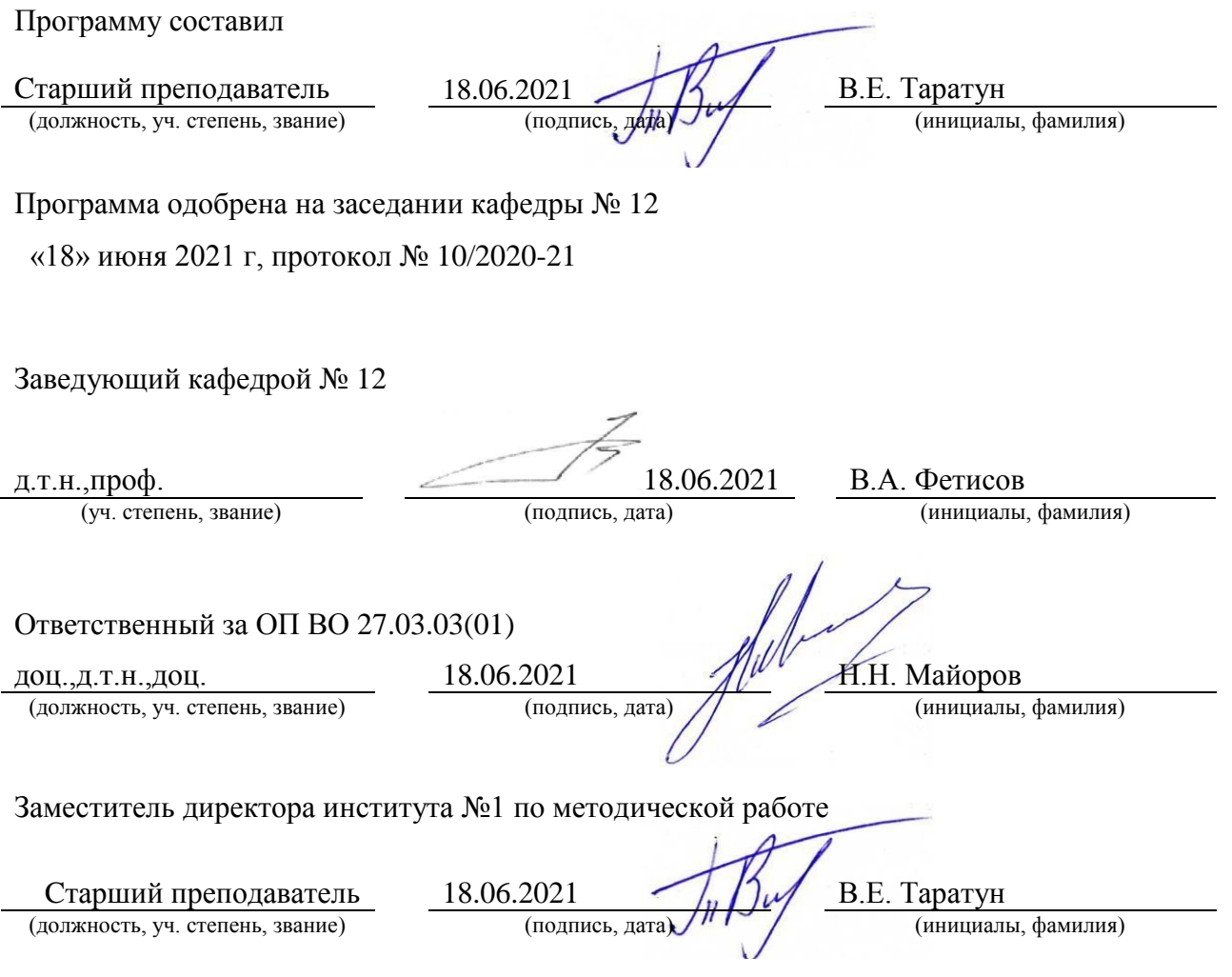

#### Аннотация

Дисциплина «Программирование специализированных интерфейсов» входит в образовательную программу высшего образования – программу бакалавриата по направлению подготовки/ специальности 27.03.03 «Системный анализ и управление» направленности «Теория и математические методы системного анализа и управления в технических, экономических и социальных системах». Дисциплина реализуется кафедрой « $N_212$ ».

Дисциплина нацелена на формирование у выпускника следующих компетенций:

ПК-1 «Способность к разработке модели бизнес-процессов заказчика и ее адаптация к возможностям информационных систем»

ПК-2 «Способность к разработке архитектуры и прототипов информационных систем, включая проектирование и разработку баз данных»

Содержание дисциплины охватывает круг вопросов, связанных с программирование специализированных интерфейсов

Преподавание дисциплины предусматривает следующие формы организации учебного процесса: лекции, лабораторные работы, самостоятельная работа студента, консультации.

Программой дисциплины предусмотрены следующие виды контроля: текущий контроль успеваемости, промежуточная аттестация в форме зачета.

Общая трудоемкость освоения дисциплины составляет 3 зачетных единицы, 108 часов.

Язык обучения по дисциплине «русский»

- 1. Перечень планируемых результатов обучения по дисциплине
- 1.1. Цели преподавания дисциплины

Целями преподавания модуля являются: предоставление обучаемым знаний и умений в сопровождения области проектирования, тестирования, отладки, внедрения программного обеспечения (ПО) вычислительной техники с использованием современных технологий и средств.

состав 1.2. Дисциплина ВХОДИТ  $\mathbf{B}$ части. формируемой участниками образовательных отношений, образовательной программы высшего образования (далее - $[O<sup>T</sup>$  BO).

1.3. Перечень планируемых результатов обучения по лиспиплине, соотнесенных с планируемыми результатами освоения ОП ВО.

В результате изучения дисциплины обучающийся должен обладать следующими компетенциями или их частями. Компетенции и индикаторы их достижения приведены в таблине 1.

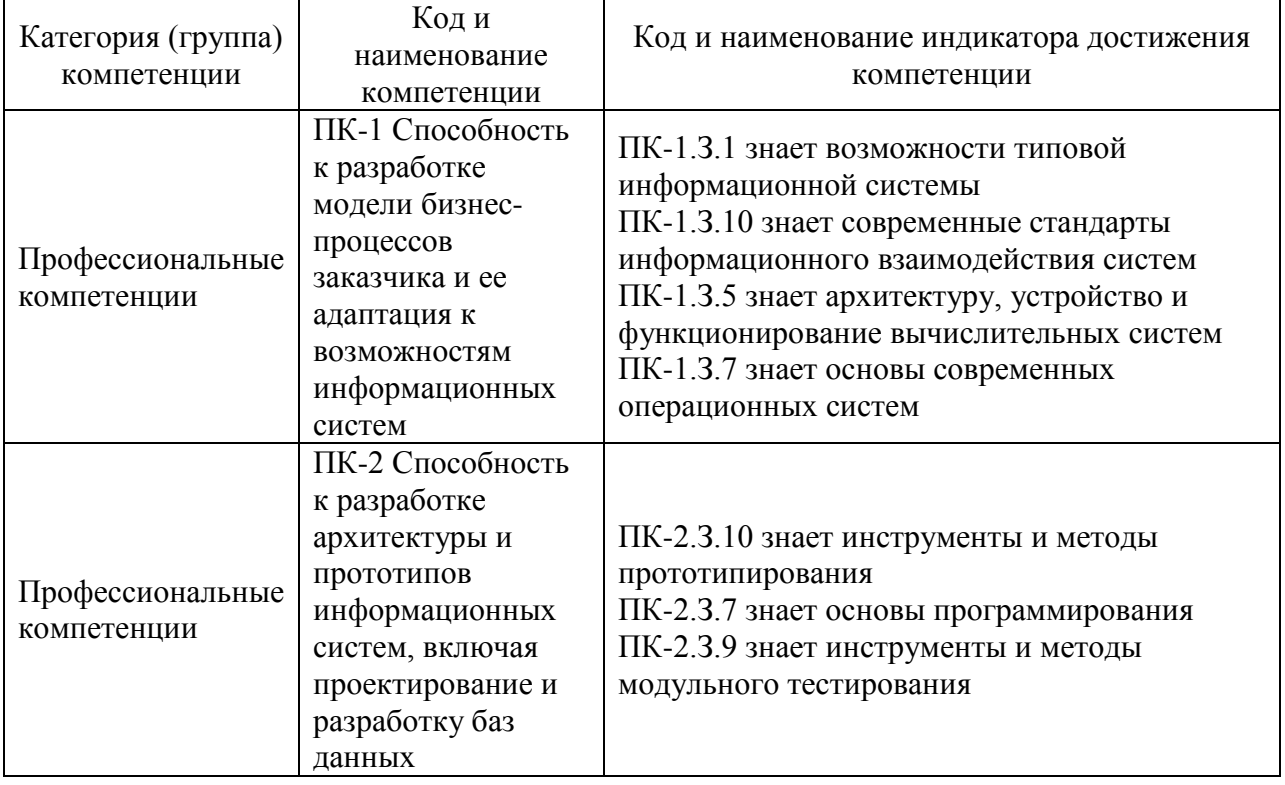

Таблица 1 - Перечень компетенций и индикаторов их достижения

#### 2. Место дисциплины в структуре ОП

Дисциплина может базироваться на знаниях, ранее приобретенных обучающимися при изучении следующих дисциплин:

- Математический анализ
- Информатика

Знания, полученные при изучении материала данной дисциплины, имеют как самостоятельное значение, так и могут использоваться при изучении других дисциплин:

- Теория и технология разработки программного обеспечения лля исследования операций;
- Имитационное моделирование сложных технических систем;
- Технологии программирования;
- Производственная практика.
	- 3. Объем и трудоемкость дисциплины

Данные об общем объеме дисциплины, трудоемкости отдельных видов учебной работы по дисциплине (и распределение этой трудоемкости по семестрам) представлены в таблице 2.

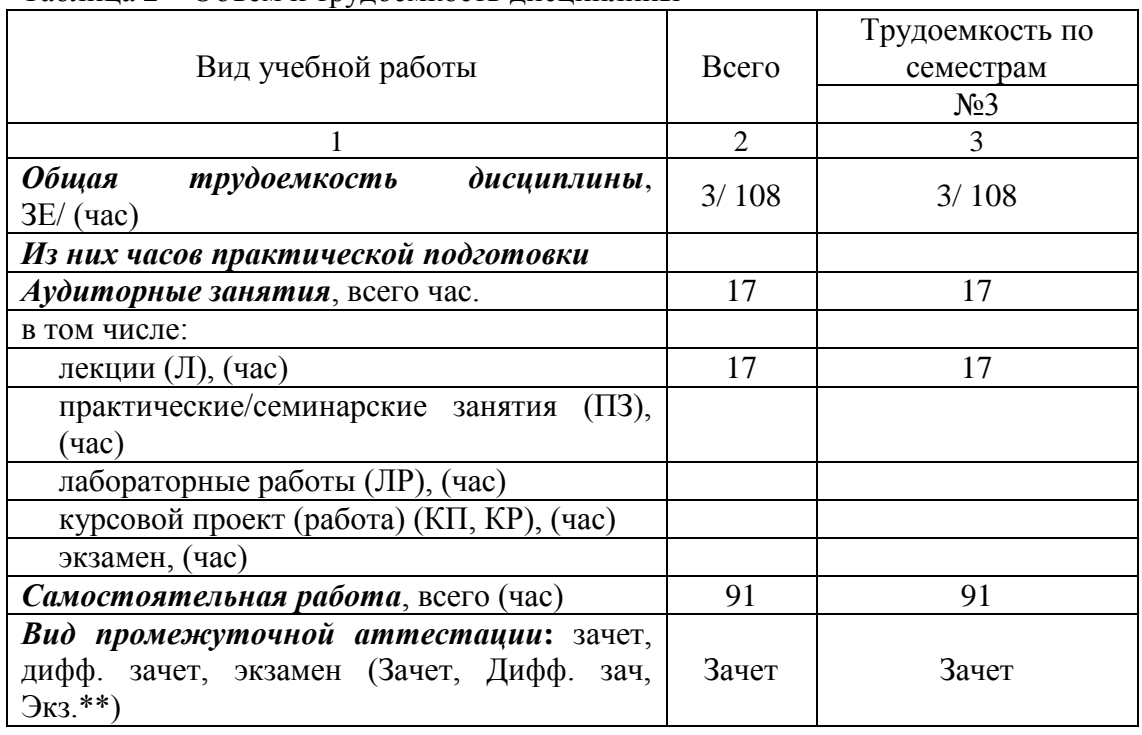

#### Таблица 2 – Объем и трудоемкость дисциплины

#### 4. Содержание дисциплины

4.1. Распределение трудоемкости дисциплины по разделам и видам занятий. Разделы, темы дисциплины и их трудоемкость приведены в таблице 3.

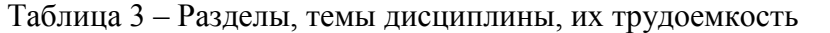

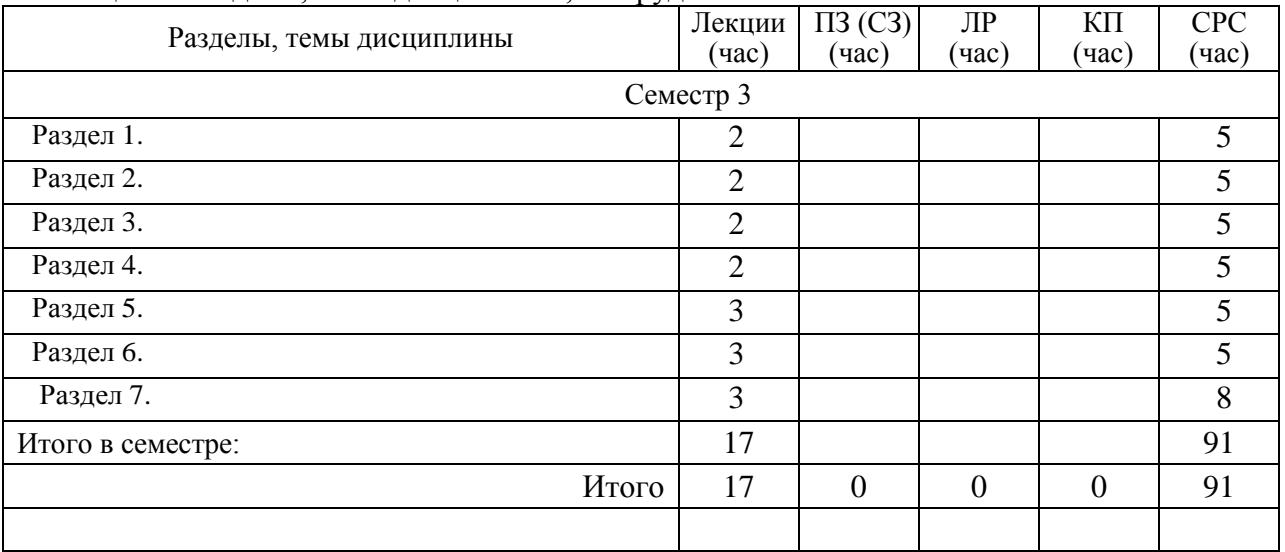

Практическая подготовка заключается в непосредственном выполнении обучающимися определенных трудовых функций, связанных с будущей профессиональной деятельностью.

4.2. Содержание разделов и тем лекционных занятий.

Содержание разделов и тем лекционных занятий приведено в таблице 4.

Таблица 4 – Содержание разделов и тем лекционного цикла

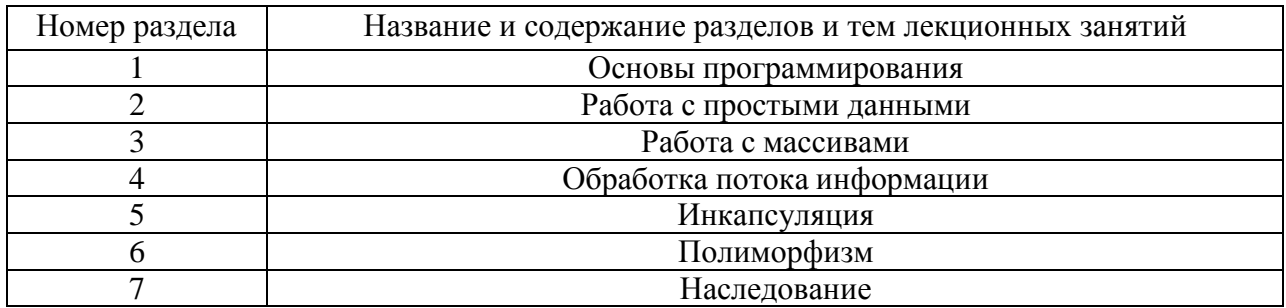

4.3. Практические (семинарские) занятия

Темы практических занятий и их трудоемкость приведены в таблице 5.

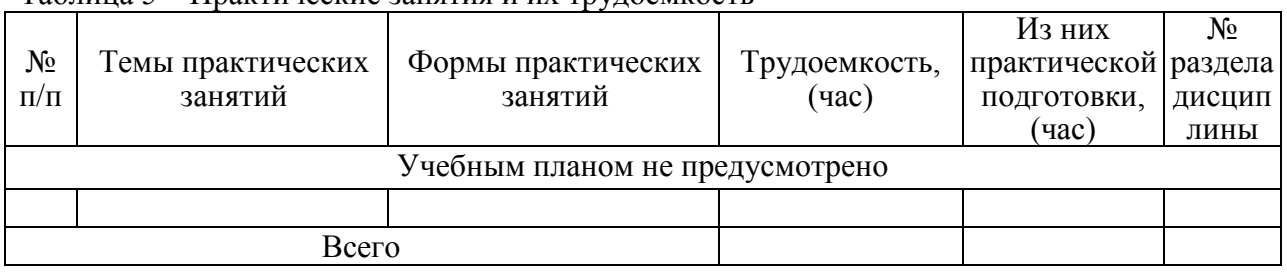

## Таблица 5 – Практические занятия и их трудоемкость

#### 4.4. Лабораторные занятия

Темы лабораторных занятий и их трудоемкость приведены в таблице 6.

#### Таблица 6 – Лабораторные занятия и их трудоемкость

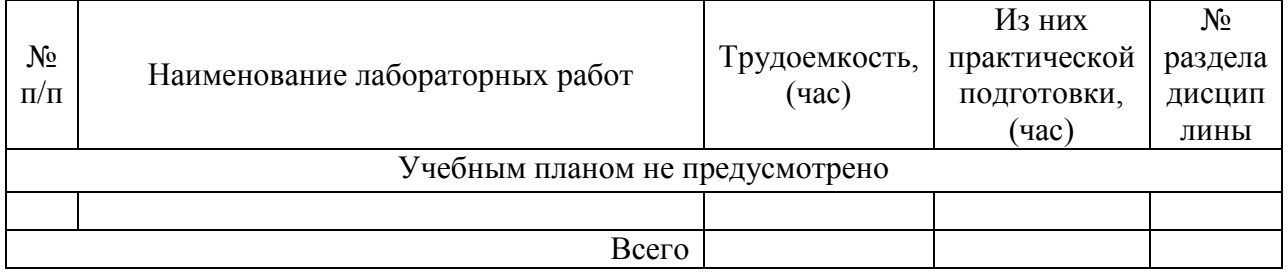

4.5. Курсовое проектирование/ выполнение курсовой работы Учебным планом не предусмотрено

4.6. Самостоятельная работа обучающихся

Виды самостоятельной работы и ее трудоемкость приведены в таблице 7.

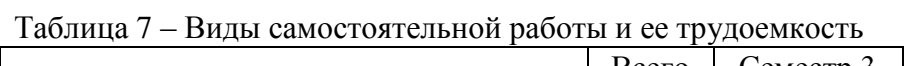

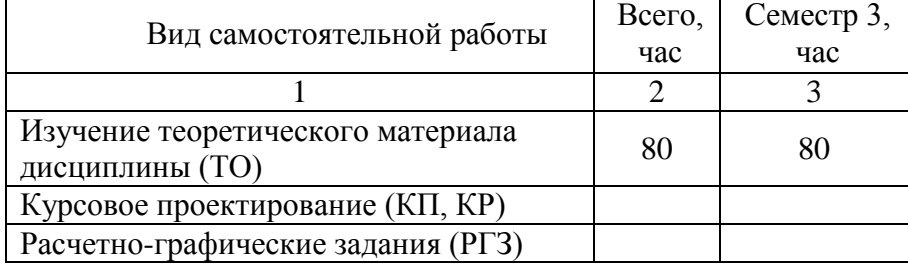

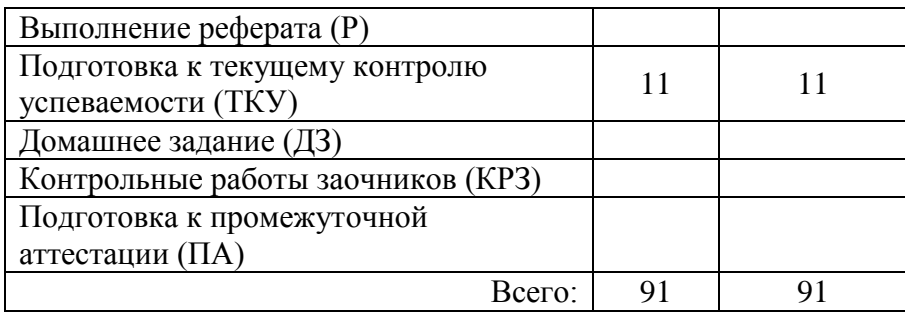

# 5. Перечень учебно-методического обеспечения

для самостоятельной работы обучающихся по дисциплине (модулю) Учебно-методические материалы для самостоятельной работы обучающихся указаны в п.п. 7-11.

## 6. Перечень печатных и электронных учебных изданий Перечень печатных и электронных учебных изданий приведен в таблице 8. Таблица 8– Перечень печатных и электронных учебных изданий

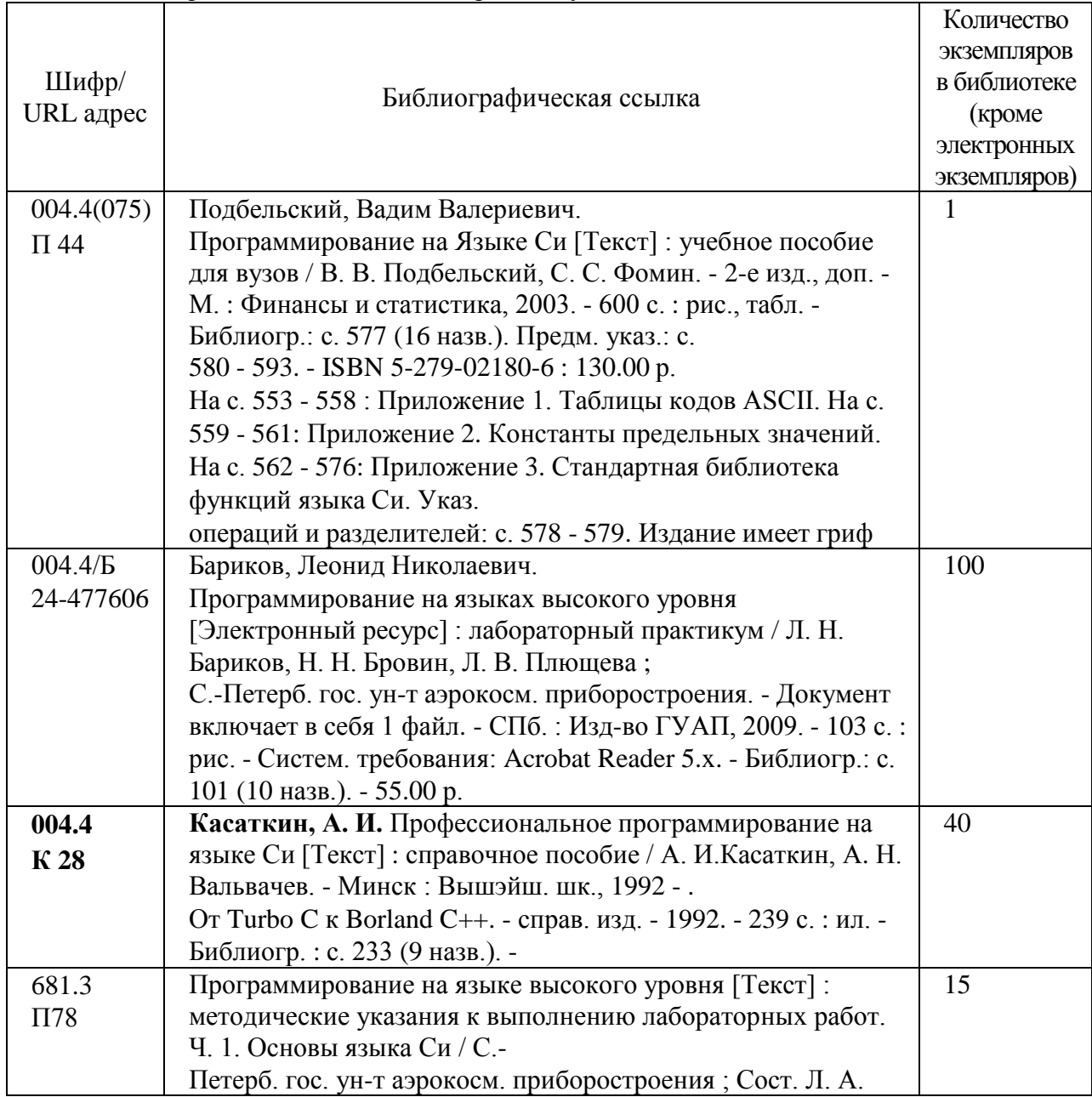

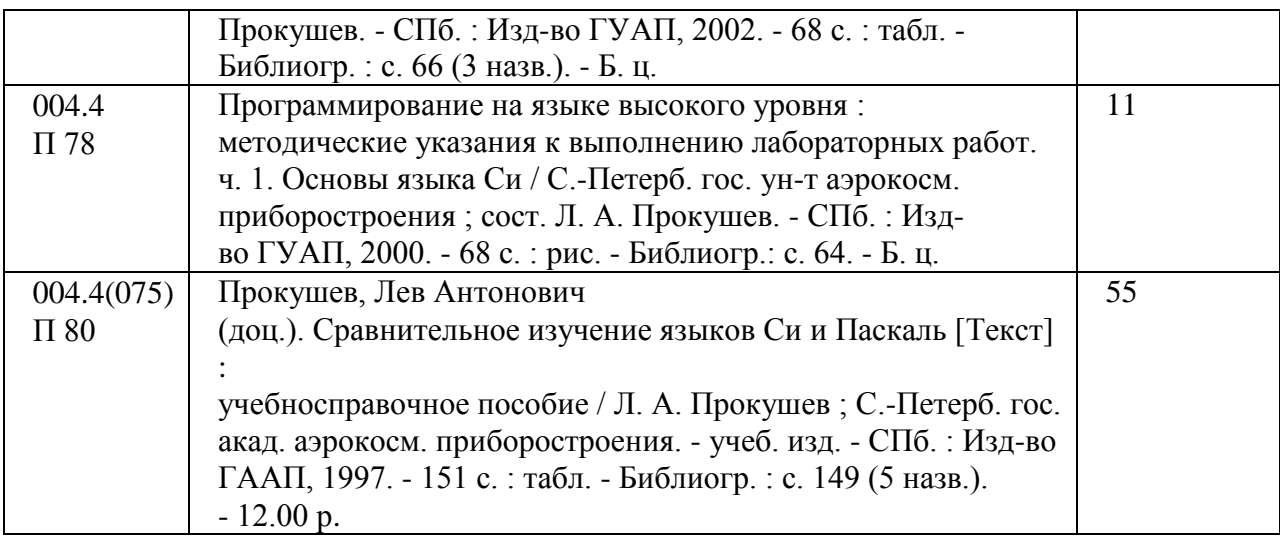

7. Перечень электронных образовательных ресурсов

информационно-телекоммуникационной сети «Интернет»

Перечень электронных образовательных ресурсов информационнотелекоммуникационной сети «Интернет», необходимых для освоения дисциплины приведен в таблице 9.

Таблица 9 – Перечень электронных образовательных ресурсов информационнотелекоммуникационной сети «Интернет»

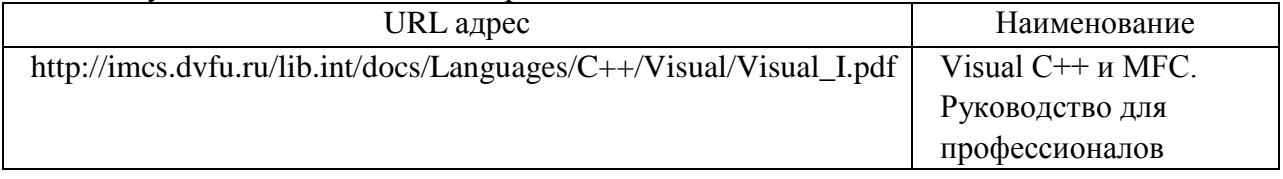

## 8. Перечень информационных технологий

8.1. Перечень программного обеспечения, используемого при осуществлении образовательного процесса по дисциплине.

Перечень используемого программного обеспечения представлен в таблице 10.

#### Таблица 10– Перечень программного обеспечения

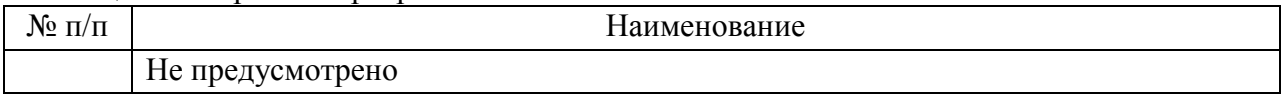

8.2. Перечень информационно-справочных систем,используемых при осуществлении образовательного процесса по дисциплине

Перечень используемых информационно-справочных систем представлен в таблице 11.

Таблица 11– Перечень информационно-справочных систем

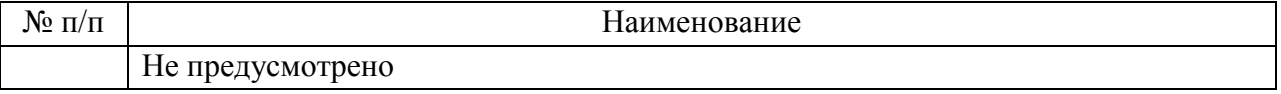

#### 9. Материально-техническая база

Состав материально-технической базы, необходимой для осуществления образовательного процесса по дисциплине, представлен в таблице12.

Таблица 12 – Состав материально-технической базы

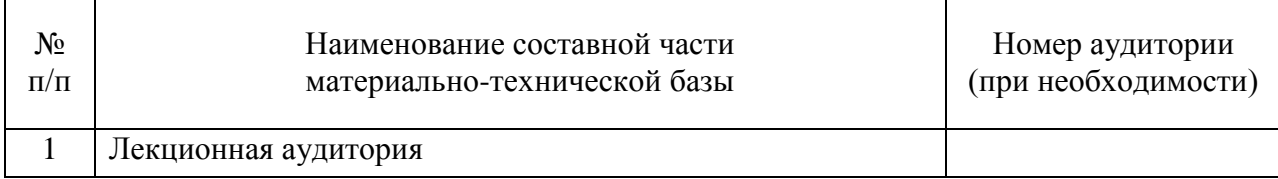

#### 10. Оценочные средства для проведения промежуточной аттестации

10.1. Состав оценочных средствдля проведения промежуточной аттестации обучающихся по дисциплине приведен в таблице 13.

Таблица 13 – Состав оценочных средств для проведения промежуточной аттестации

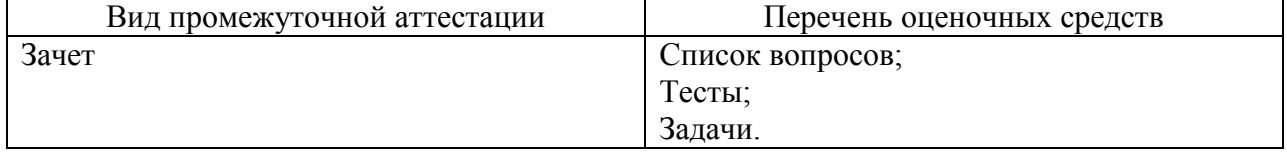

10.2. В качестве критериев оценки уровня сформированности (освоения) компетенций обучающимися применяется 5-балльная шкала оценки сформированности компетенций, которая приведена в таблице 14. В течение семестра может использоваться 100-балльная шкала модульно-рейтинговой системы Университета, правила использования которой, установлены соответствующим локальным нормативным актом ГУАП.

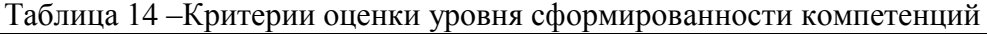

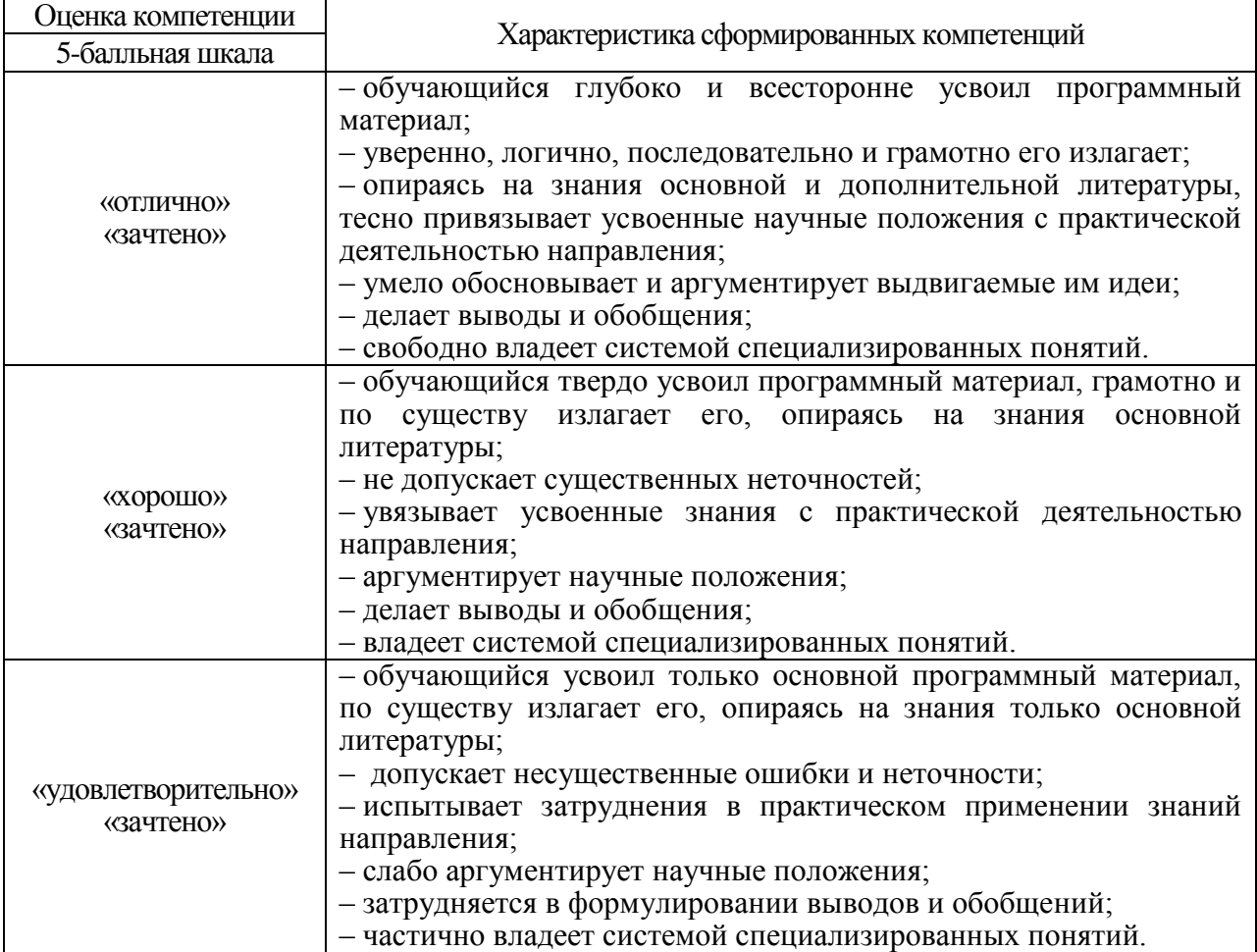

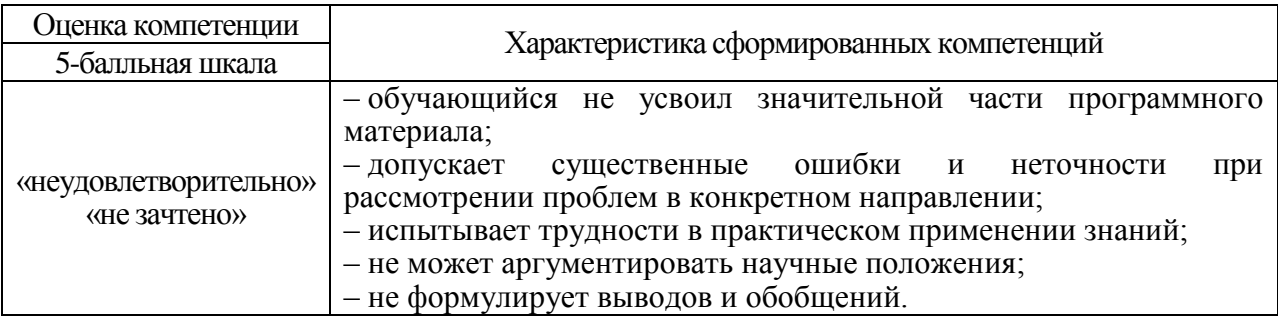

10.3. Типовые контрольные задания или иные материалы.

Вопросы (задачи) для экзамена представлены в таблице 15.

# Таблица 15 - Вопросы (задачи) для экзамена

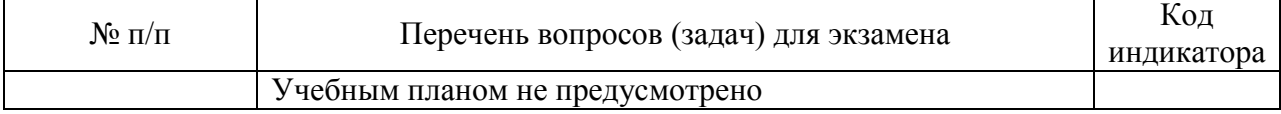

Вопросы (задачи) для зачета / дифф. зачета представлены в таблице 16. Таблица 16 - Вопросы (задачи) для зачета / дифф. зачета

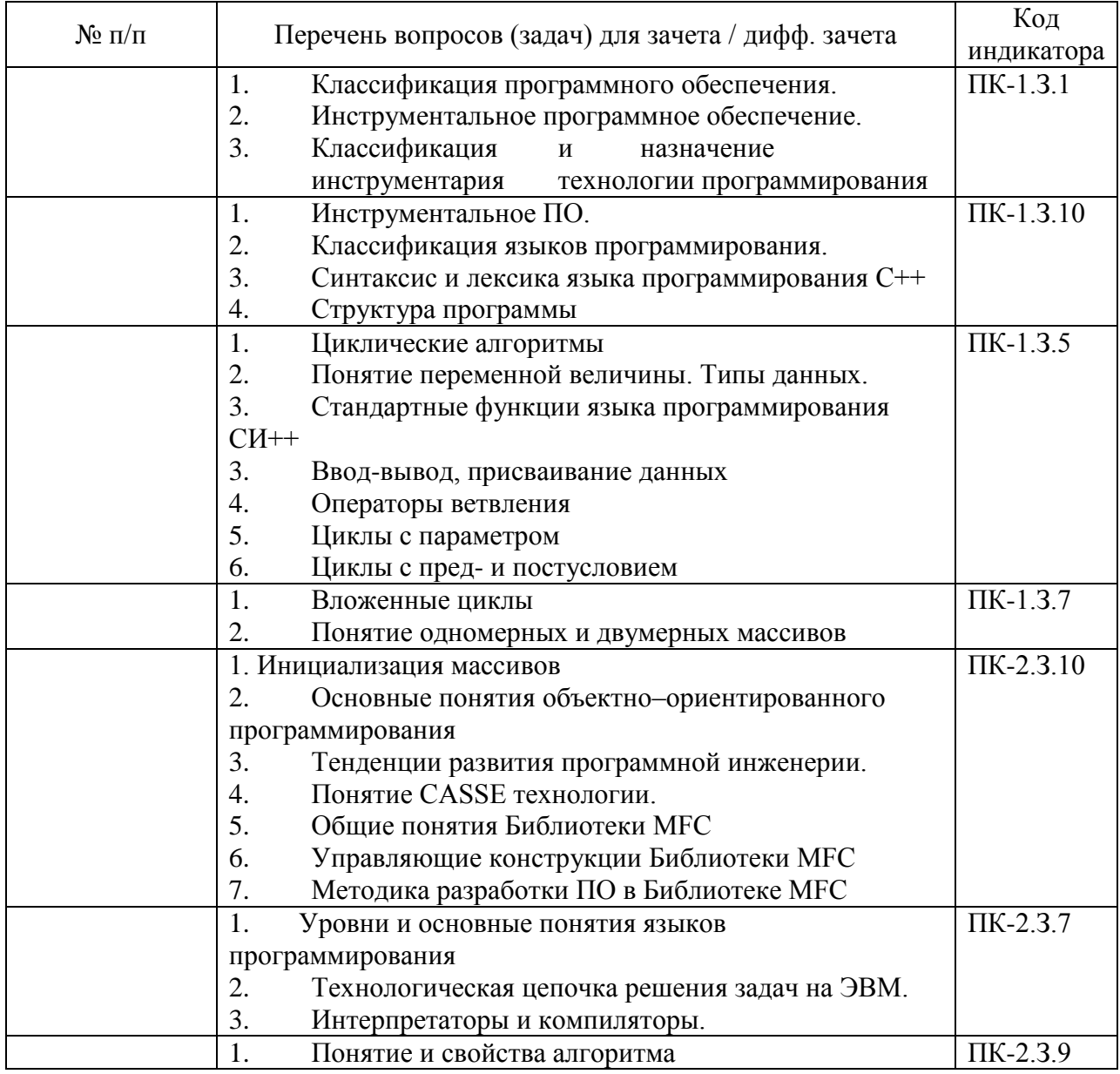

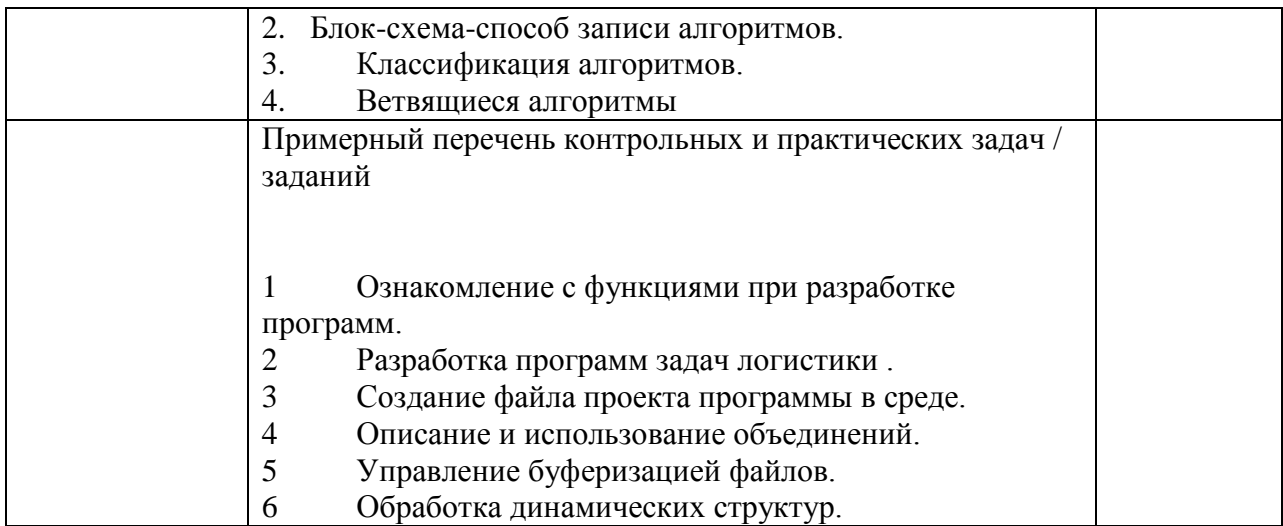

Перечень тем для курсового проектирования/выполнения курсовой работы представлены в таблице 17.

Таблица 17 – Перечень тем для курсового проектирования/выполнения курсовой работы

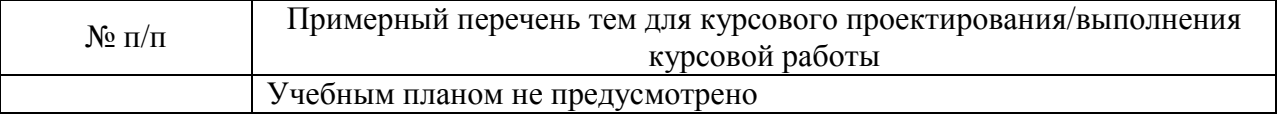

Вопросы для проведения промежуточной аттестации в виде тестирования представлены в таблице 18.

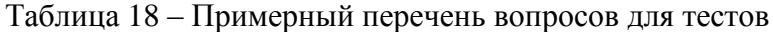

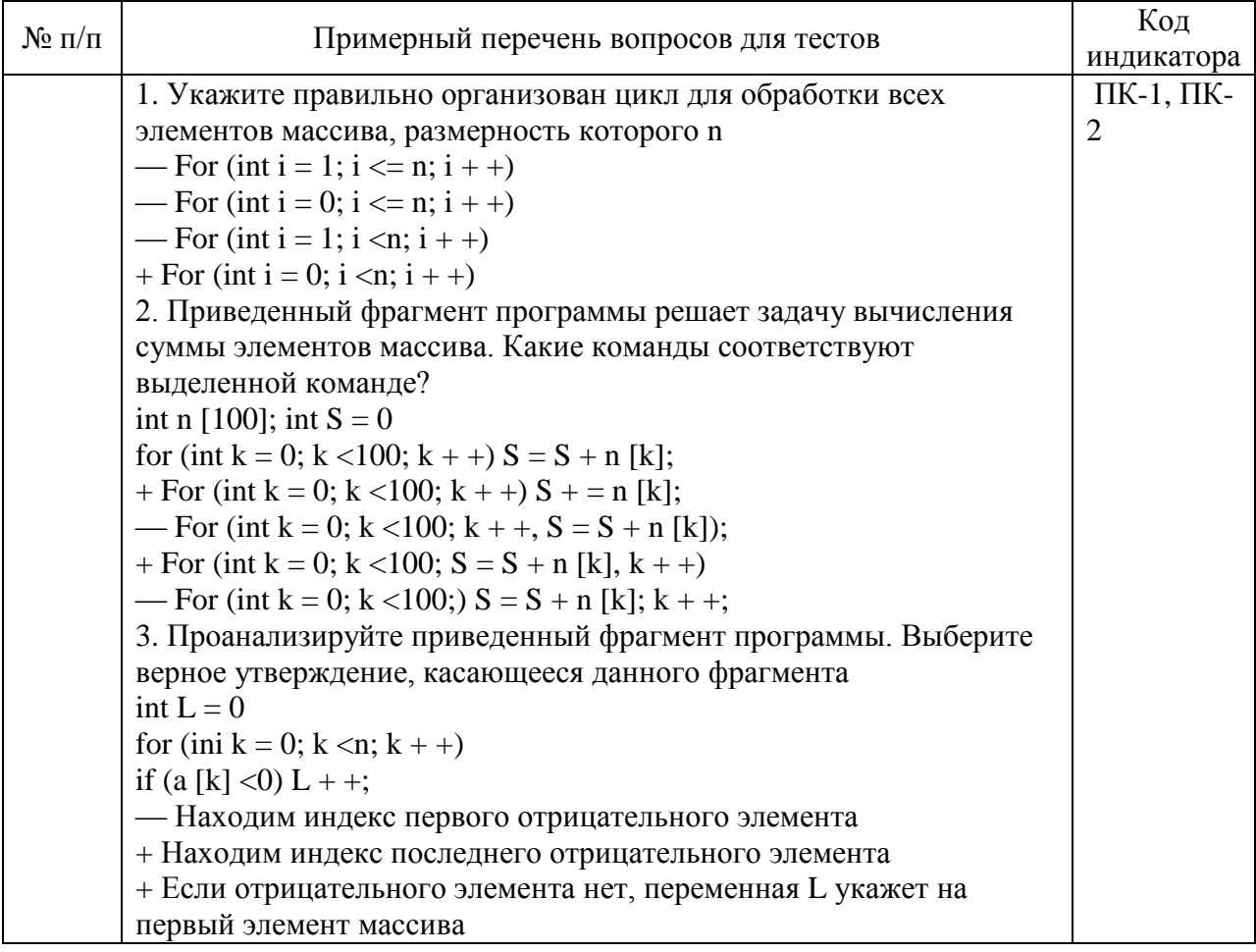

Если отрицательного элемента нет, переменная L будет иметь значение за пределами индексов массива 4. Укажите тип данных, определяет служебное слово struct: - Массив данных с различной структурой; - Тип функций, которые могут иметь различную структуру параметров; - Тип данных, которые могут менять свою структуру; + Составной объект, к которому могут входить элементы различных **ТИПОВ** 5. Укажите элементы, которые может содержать структура: + Только поля; - Только функции; - Поля и функции; 6. Укажите типы доступа возможные для элементов структур: — Любые<sup>.</sup> - Только закрытые; + Только открытые; - Только зашишены 7. Из предоставленных вариантов инициализации массива данных выберите правильный: — Int a  $[4] = 2,4,16,8;$ — Int a  $[4] = (2,4,16,8)$ — Int a  $[4] = [2, 4, 16, 8];$ + Int a  $[4] = \{2,4,16,8\}$ 8. Определите, для чего предназначены конструкторы класса: - Для конструирования класса; - Для инициализации объектов класса; + Для выделения памяти объектам класса; - Для объявления объектов класса 9. Укажите конструктор, который будет вызван компилятором, если объект A класса Point объявить таким образом — Pount A: + Конструктор по умолчанию; - Конструктор копирования; - Конструктор присваивания; - Конструктор перемещения; — Конструктор с параметрами 10. Выберите, какие виды конструкторов является в С +: + Конструктор по умолчанию; + Конструктор копирования; - Конструктор присваивания; - Конструктор перемещения; + Конструктор с параметрами 11. Укажите, когда вызывается деструктор объекта - После вызова конструктора этого объекта;

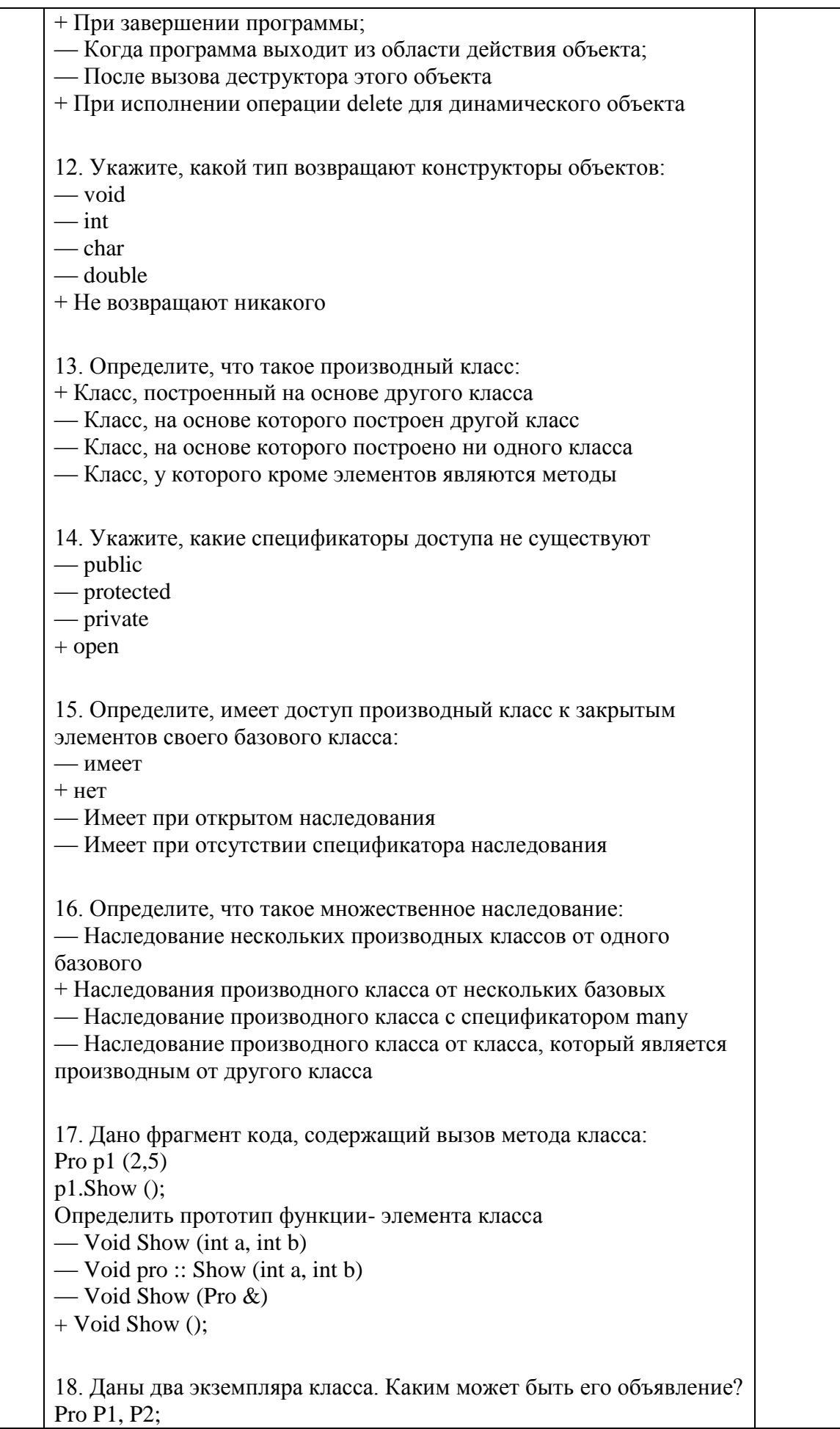

 $-Class Pro$ {Int a, b; Pro (int, int); } + Class Pro  $\{Int a, b: \}$  $-Class Pro$ {Int a, b; Pro (Pro  $\&$ ) Pro (int, int);} -Class Pro {Int a, b; Pro (Pro  $\&$ ) } 19. Даны объявления класса. Создать 2 экземпляра класса: class Point  $\{$ Int x, y; public: void Show ();  $\}$ — Point  $t1$ ; Point  $t2(10,50)$  $+$  Point t1; Point t2; - Point t1  $(100,100)$  Point t2  $(10,50)$ — Point t1  $(50,50)$  Point t2  $()$ ; 20. Дано описание класса. Определить правильную реализацию метода: class person  $\{$ char name [20]; int age; void Init (char \*, int);  $\overline{X}$ : Предоставить переменной х конкретных значений — Void Init (char  $*$  a, int b) {strcpy (name, a) age = b}; — Void Init (char  $*$  a, int b) {name = a; age = b}; + Void person :: Init (char  $*$  a, int b) {strcpy (name, a) age = b}; — Void person :: Init (char  $*$  a, int b) {name = a; age = b}; 21. Даны объявления класса. Определить количество полей и методов: class Tovar {Char \* nazva; int price; void Show (); Tovar $()$ : Tovar (char  $*$ , int);  $\}$ ; — 2 поля, 1 способ  $-2$  поля. 2 метода  $+2$  поля, 3 метола - 3 поля. 2 метола - 5 полей, метод нет

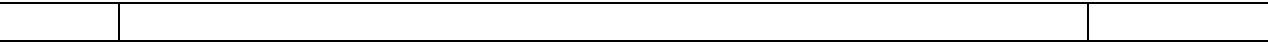

Перечень тем контрольных работ по дисциплине обучающихся заочной формы обучения, представлены в таблице 19.

Таблица 19 – Перечень контрольных работ

| <b>A</b><br>N <u>o</u><br>$\overline{ }$<br>'' 11/11 | paoot<br>Перечень контрольных |  |
|------------------------------------------------------|-------------------------------|--|
|                                                      | пусмотрено<br>не преду        |  |

10.4. Методические материалы, определяющие процедуры оценивания индикаторов, характеризующих этапы формирования компетенций, содержатся в локальных нормативных актах ГУАП, регламентирующих порядок и процедуру проведения текущего контроля успеваемости и промежуточной аттестации обучающихся ГУАП.

#### 11. Методические указания для обучающихся по освоению дисциплины

Целью дисциплины является – получение студентами необходимых знаний, умений и навыков в области программирования на языках высокого уровня, создание поддерживающей образовательной среды преподавания, предоставление возможности студентам развить и продемонстрировать навыки в области разработки различных компонентов программного обеспечения.

11.1. Методические указания для обучающихся по освоению лекционного материала

Основное назначение лекционного материала – логически стройное, системное, глубокое и ясное изложение учебного материала. Назначение современной лекции в рамках дисциплины не в том, чтобы получить всю информацию по теме, а в освоении фундаментальных проблем дисциплины, методов научного познания, новейших достижений научной мысли. В учебном процессе лекция выполняет методологическую, организационную и информационную функции. Лекция раскрывает понятийный аппарат конкретной области знания, её проблемы, дает цельное представление о дисциплине, показывает взаимосвязь с другими дисциплинами.

Планируемые результаты при освоении обучающимися лекционного материала:

 получение современных, целостных, взаимосвязанных знаний, уровень которых определяется целевой установкой к каждой конкретной теме;

получение опыта творческой работы совместно с преподавателем;

 развитие профессионально-деловых качеств, любви к предмету и самостоятельного творческого мышления.

появление необходимого интереса, необходимого для самостоятельной работы;

 получение знаний о современном уровне развития науки и техники и о прогнозе их развития на ближайшие годы;

 научиться методически обрабатывать материал (выделять главные мысли и положения, приходить к конкретным выводам, повторять их в различных формулировках);

получение точного понимания всех необходимых терминов и понятий.

Лекционный материал может сопровождаться демонстрацией слайдов и использованием раздаточного материала при проведении коротких дискуссий об особенностях применения отдельных тематик по дисциплине.

Структура предоставления лекционного материала:

вводная часть – показывает перечень рассматриваемых в лекции вопросов, их актуальность для практики применения информационных транспортных систем, связь лекционного материала с предыдущим и последующим материалами; дается перечень основной и дополнительной литературы по теме, включая руководящие документы;

основная часть – последовательно показываются выносимые вопросы, раскрываются теоретические положения; показываются основные расчетные формулы;

итоговая часть – подводятся итоги занятия, актуализируются наиболее важные вопросы; определяется тематика будущих практических занятий по теме; даётся задание на самостоятельную подготовку; производятся ответы на вопросы.

Лекция сопровождается визуальным рядом – мультимедийной презентацией, позволяющей доводить до обучаемых визуальные образы, облик обсуждаемых объектов, схемы и таблицы. Отдельные положения лекции могут сопровождаться просмотром видеоряда.

В ходе лекционных занятий обучающимся рекомендуется выполнять следующие действия. Вести конспектирование учебного материала. Конспект ведется, отмечая основной материал – определения, перечни, основные закономерности, формулы и схемы. Необходимо обращать внимание на категории, формулировки, раскрывающие содержание тех или иных явлений и процессов, научные выводы и практические рекомендации по их применению. Задавать преподавателю уточняющие вопросы с целью уяснения теоретических положений, разрешения спорных ситуаций.

Желательно оставить в рабочих конспектах поля, на которых во внеаудиторное время можно сделать пометки из рекомендованной литературы, дополняющие материал прослушанной лекции, а также подчеркивающие особую важность тех или иных теоретических положений.

Содержание лекции не воспроизводит полностью учебную литературу – лектор акцентирует внимание на главных, основных и особенных аспектах изучения темы. Лекция сопровождается примерами из практики работы информационных транспортных систем.

11.2. Методические указания для обучающихся по прохождению самостоятельной работы

В ходе выполнения самостоятельной работы, обучающийся выполняет работу по заданию и при методическом руководстве преподавателя, но без его непосредственного участия.

Для обучающихся по заочной форме обучения, самостоятельная работа может включать в себя контрольную работу.

В процессе выполнения самостоятельной работы, у обучающегося формируется целесообразное планирование рабочего времени, которое позволяет им развивать умения и навыки в усвоении и систематизации приобретаемых знаний, обеспечивает высокий уровень успеваемости в период обучения, помогает получить навыки повышения профессионального уровня.

Методическими материалами, направляющими самостоятельную работу обучающихсяявляются:

учебно-методический материал по дисциплине;

 методические указания по выполнению контрольных работ (для обучающихся по заочной форме обучения).

11.3. Методические указания для обучающихся по прохождению текущего контроля успеваемости.

- 12. Текущий контроль успеваемости предусматривает контроль качества знаний обучающихся, осуществляемого в течение семестра с целью оценивания хода освоения дисциплины.
- 13. Текущий контроль проводится в течение семестра по итогам выполнения контрольных работ, участия в семинарских и практических занятиях, коллоквиумах, участия в бланковом и (или) компьютерном тестировании, подготовке докладов, рефератов, эссе и т.д. Текущий контроль успеваемости студентов является постоянным, осуществляется в течение семестра, в ходе повседневной учебной работы преимущественно посредством реализации балльной системы или проведения внутрисеместровых аттестаций (формы и виды текущего контроля успеваемости студентов определяются учебными планами, рабочими программами с учётом мнений преподавателей и утверждаются методической комиссией факультета/института).
- 14. Текущий контроль успеваемости проводится в одной или нескольких из следующих форм:
- 15. в устной форме (собеседование, дискуссия, доклад, обсуждение подготовленных статей или тезисов);
- 16. в письменной форме (тестирование, подготовка реферата, подготовка эссе и др.);
- 17. в инновационной форме (деловые игры, ролевые игры, метод проектов и др.).

17.1. Методические указания для обучающихся по прохождению промежуточной аттестации.

Промежуточная аттестация обучающихся предусматривает оценивание промежуточных и окончательных результатов обучения по дисциплине. Она включает в себя:

 зачет – это форма оценки знаний, полученных обучающимся в ходе изучения учебной дисциплины в целом или промежуточная (по окончании семестра) оценка знаний обучающимся по отдельным разделам дисциплины с аттестационной оценкой «зачтено» или «не зачтено».

Система оценок при проведении промежуточной аттестации осуществляется в соответствии с требованиями Положений «О текущем контроле успеваемости и промежуточной аттестации студентов ГУАП, обучающихся по программы высшего образования» и «О модульно-рейтинговой системе оценки качества учебной работы студентов в ГУАП».

Промежуточная аттестация проводится для оценивания промежуточных результатов обучения в том случае, когда дисциплина изучается несколько периодов обучения, и при этом ее изучение не завершено, и учебный план образовательной программы, включающий данную дисциплину, предусматривает проведение нескольких промежуточных аттестаций.

Промежуточная аттестация проводится для оценивания окончательных результатов обучения в том случае, когда изучение дисциплины завершено, и окончательная оценка по дисциплине выставляется в конце изучения дисциплины.

Окончательная оценка по дисциплине рассчитывается как оценка последнего семестра и указывается в приложении к документу об образовании и о квалификации.

При реализации модулей допускается аттестация по модулю в целом (без планирования какой-либо формы промежуточной аттестации для каждого компонента модуля отдельно) согласно учебному плану.

Результаты промежуточной аттестации обучающихся, а также предложения по повышению качества их подготовки выносятся на обсуждение заседаний кафедр, совещаний деканов, Ученых советов факультетов, филиалов и Ученого совета университета.

Неудовлетворительные результаты промежуточной аттестации обучающегося по одной или нескольким дисциплинам (модулям, практикам) или непрохождение промежуточной аттестации (неявка) при отсутствии уважительных причин признаются академической задолженностью.

Последовательность проведения промежуточной аттестации:

- Преподаватель не менее чем за три дня до проведения промежуточной аттестации информирует обучающихся о способе проведения промежуточной аттестации (к примеру, ссылку на онлайн-конференцию для проведения промежуточной аттестации обучающихся), назначение аудитории.
- Преподаватель заранее загружает варианты заданий для группы в личные кабинеты (pro.guap.ru)
- Преподаватель, используя экзаменационные билеты, проводит аттестацию обучающихся
- Преподаватель формирует итоговые результаты промежуточной аттестации.
- Результаты автоматически переносятся в ведомость и зачетную книжку обучающегося.
- Обучающийся знакомится с выставленной оценкой в зачетной книжке.

# Лист внесения изменений в рабочую программу дисциплины

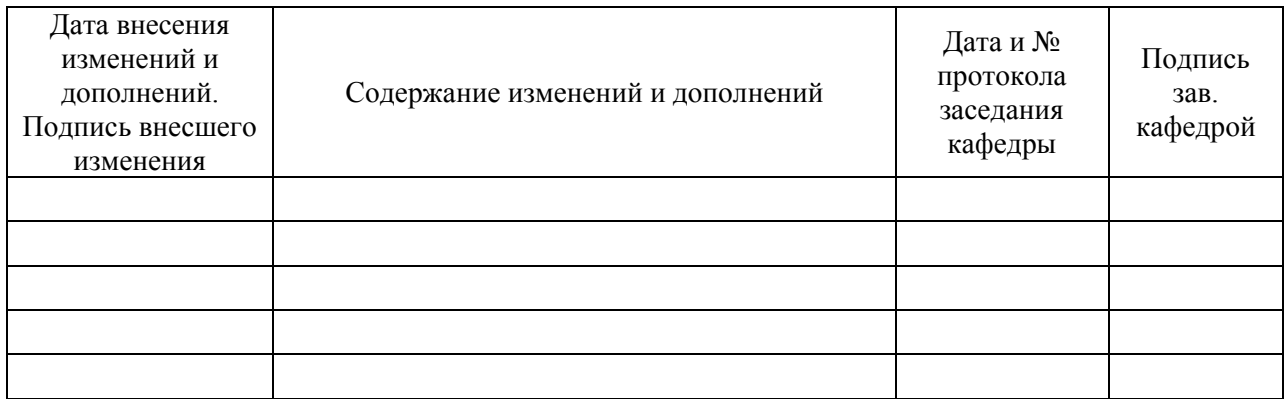